### **Erstellung von Simulationsmodellen In MATLAB/Simulink**

 $H\Box E$ 

Hochschule für Angewandte **Wissenschaften Hamburg** 

Hamburg University of Applied Sciences

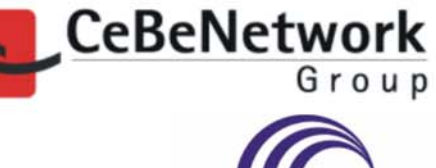

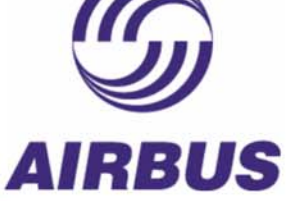

#### **Christian Müller**

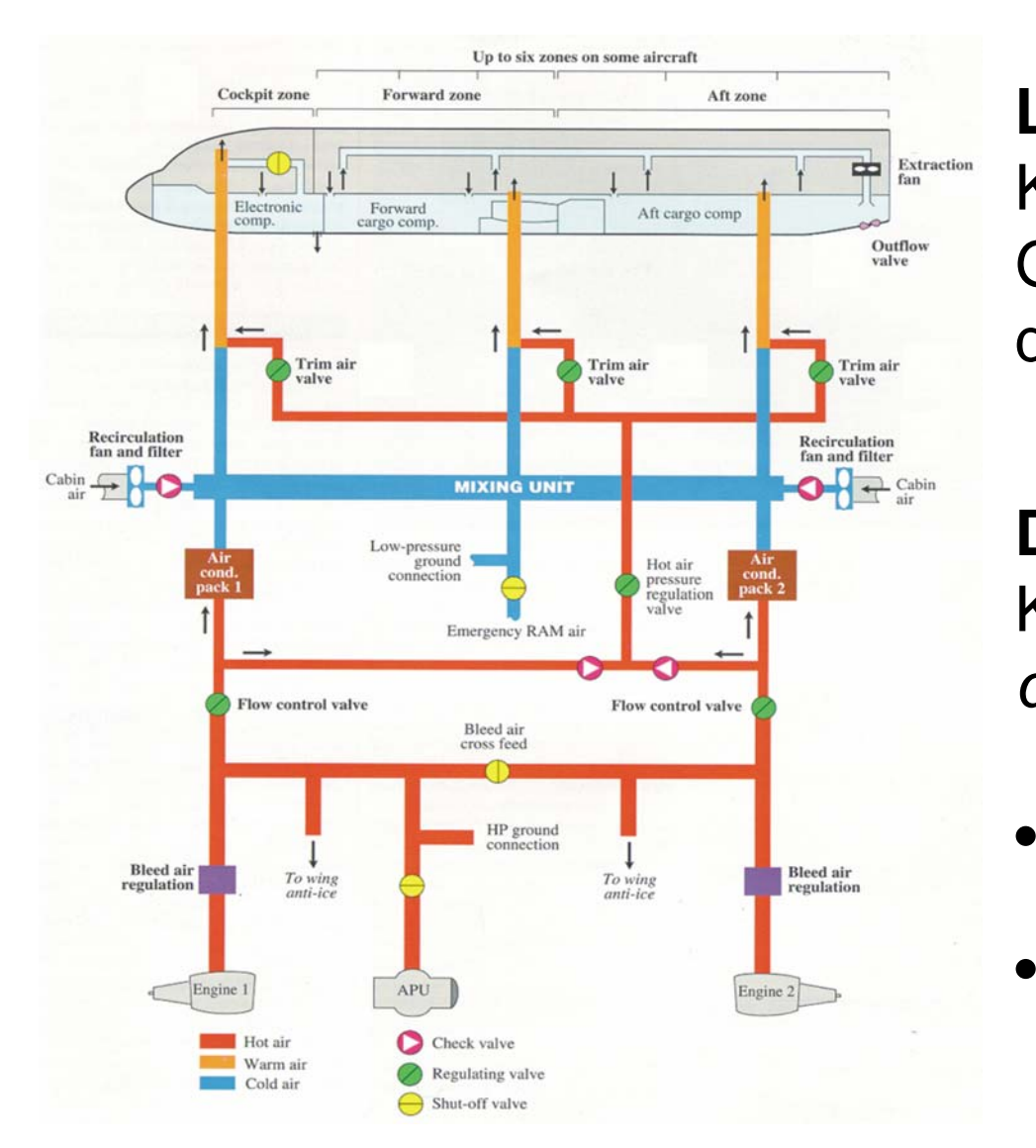

**Letzte Woche:** Auslegung der Klimaanlage durch *stationäre* Gleichungen <sup>⇔</sup> Berechnung des Gleichgewichtszustand

**Diese Woche:** Auslegung der Klimaanlage durch *dynamische* Simulationen

- Interaktion zwischen den einzelnen Komponenten.
- Wie lange dauert es bis das Gleichgewicht erreicht wird?

#### **Klimaanlage** <sup>⇔</sup> **Temperaturregelung (Dynamisch)**

#### **Der Regler**

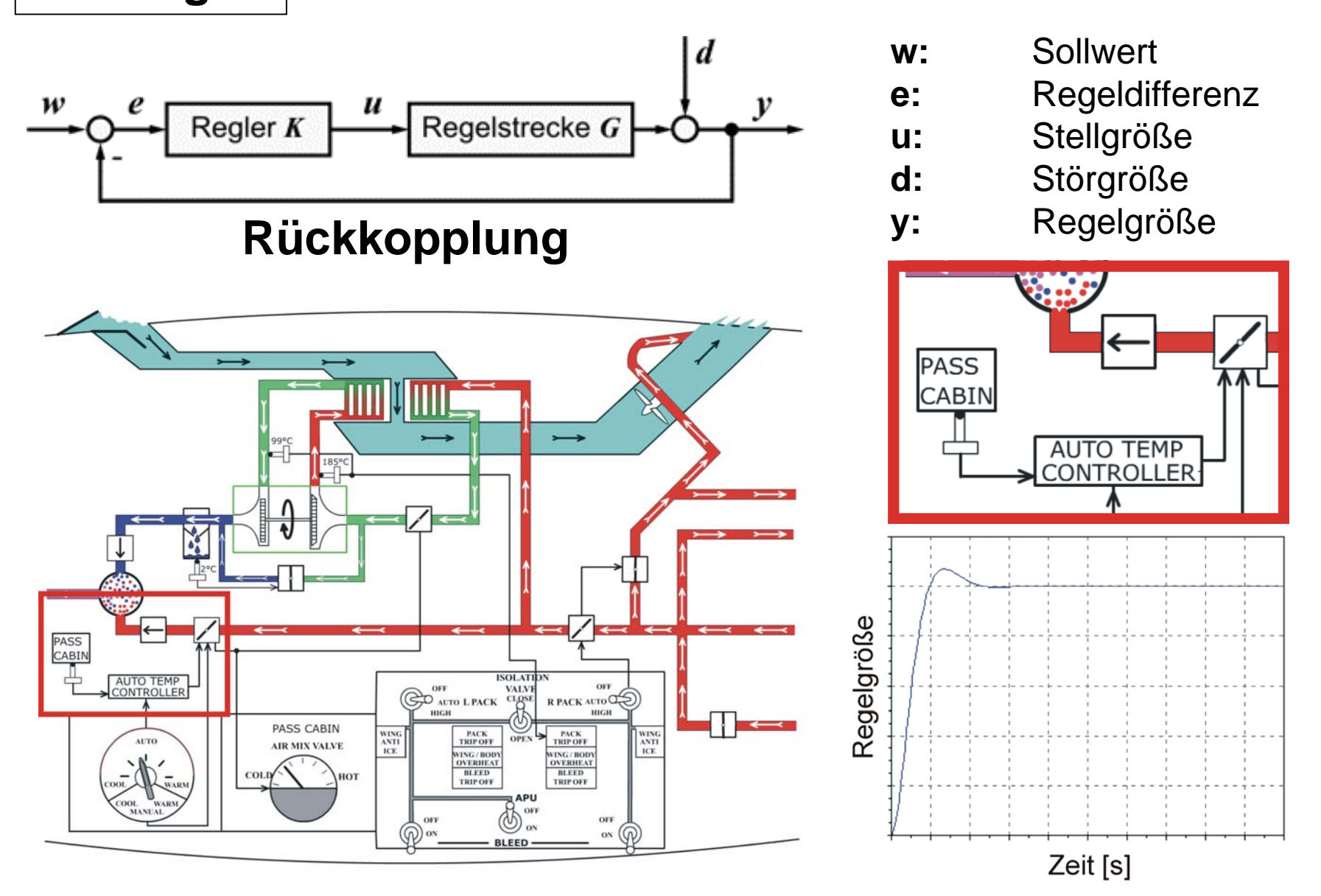

## **Klimaanlage** <sup>⇔</sup> **Luftverteilungssystem**

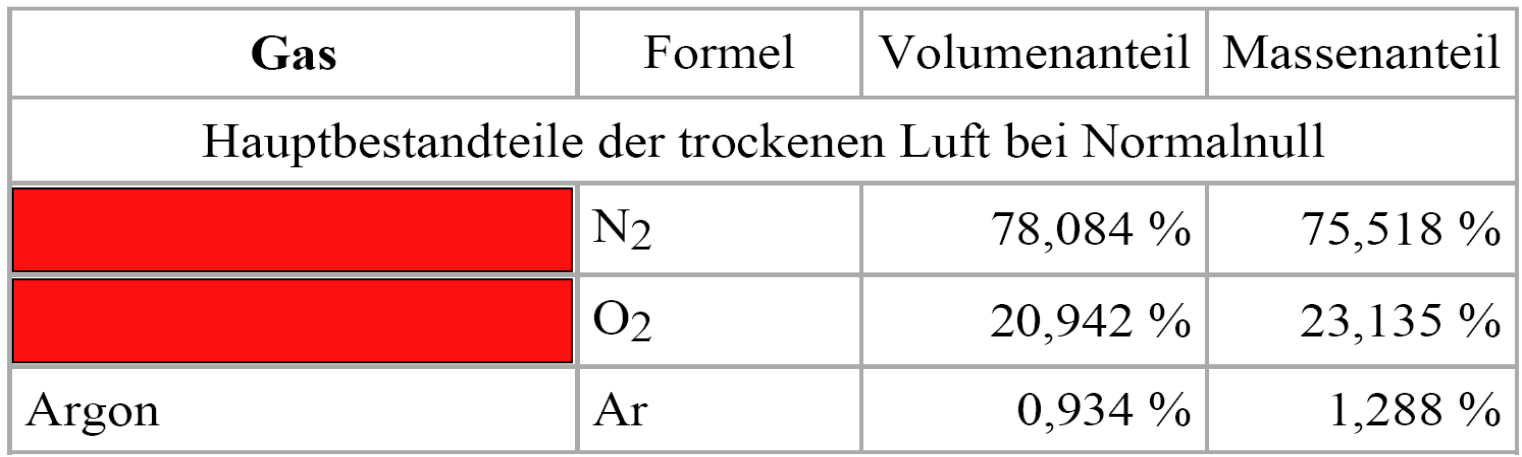

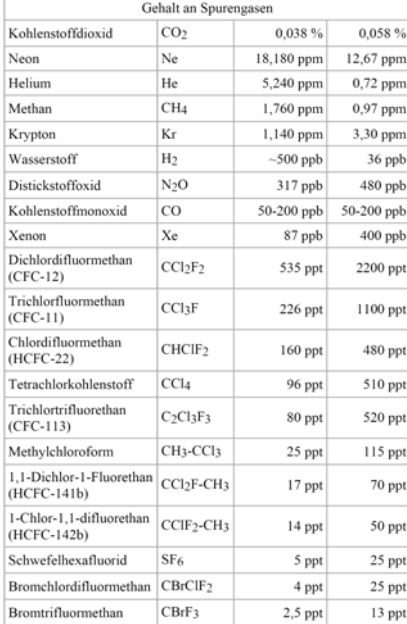

## **Beschreibung von Luft/Gassysteme n**

#### Luft  $\Leftrightarrow$  Gasgemisch

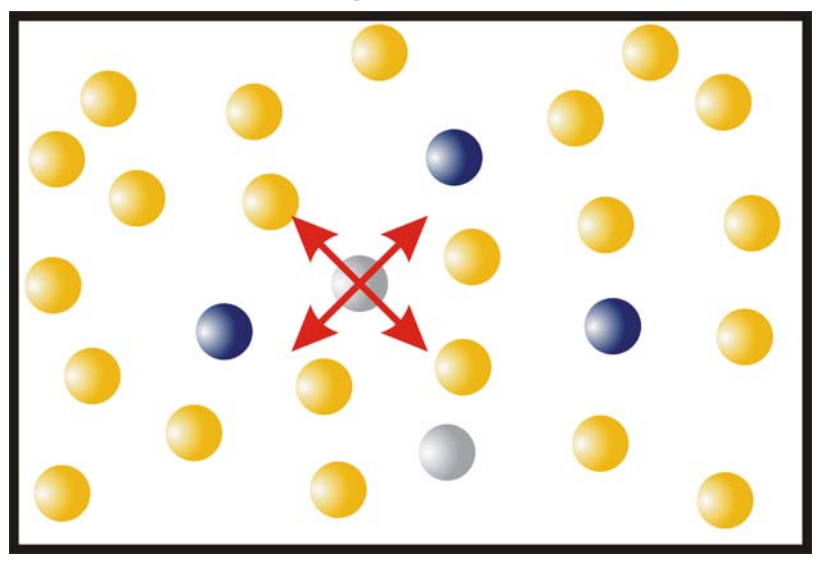

**Zustandsgrößen:**

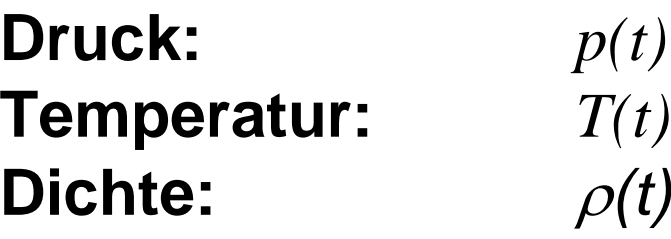

**Charakterisierung Gasgemisch:**

**Spezifische Gaskonstante:** *R(t)* **Spezifische Wärmekapazitäten:**

 $p(t) = R \rho(t)T(t)$ **Ideale Gasgleichung:**

 $c_p^{\phantom{\dagger}}(t)$ ,  $c_v^{\phantom{\dagger}}(t)$ 

**Charakterisierung Gasgemisch:**

**Spezifische Gaskonstante:** *R(t)*

$$
R(t) = \frac{\rho_1(t)R_1 + \rho_2(t)R_2 + \rho_3(t)R_3}{\rho_1(t) + \rho_2(t) + \rho_3(t)}
$$

**Spezifische Wärmekapazitäten:**  $c_{p}(t)$ ,  $c_{v}(t)$ 

$$
c_p(t) = \frac{-(t)c_p^{1} + (t)c_p^{2} + (t)c_p^{3}}{-(t)(t)^{2} + (t)^{2} + (t)^{3}}
$$

 $\boldsymbol{\mathcal{D}}$ 

### **Standard Gasgemisch**

= $R=287 J$  /  $kg\ K$ **Trockene Luft:** $c_{\scriptscriptstyle\it p}^{}$  = 1004 J / kg  $K$ =  $c_v = c_p - R = 717J / kg K$ 

**Realität:** In der Luft befindet sich CO $_{\rm 2}$  und Wasserdampf

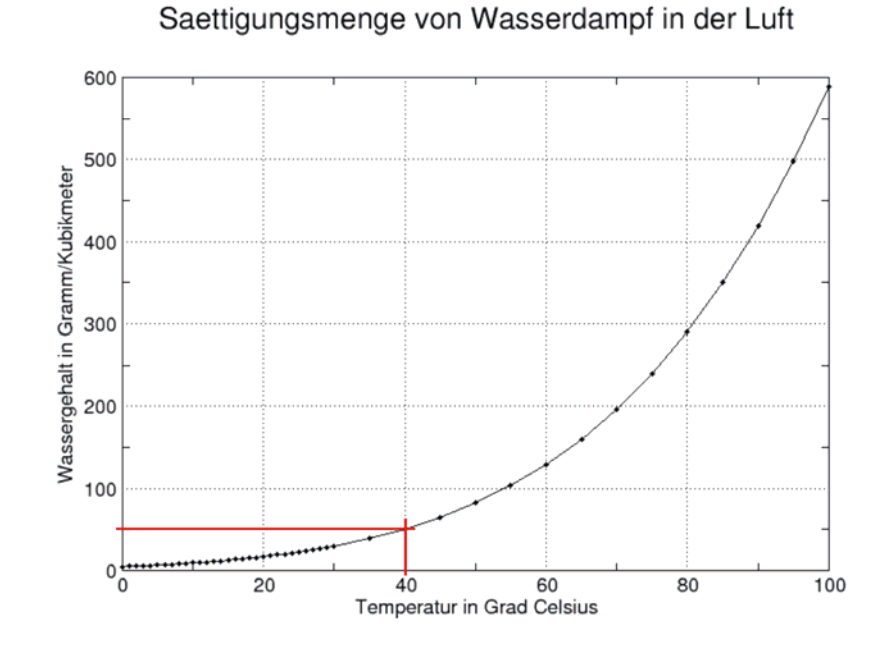

## **Standard Einheiten**

## **Es ist notwendig mit einem standardisierten Einheitensystem zu arbeiten** *(SI: Système international d'unités )*

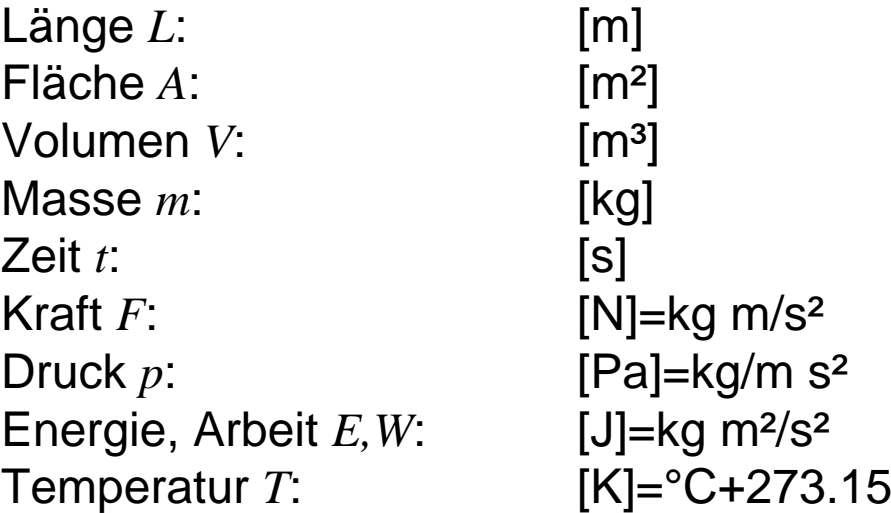

z.B.: spezifische Wärmekapazität *c*: [J/kg K]

## **Dynamische Simulation mit Simulink**

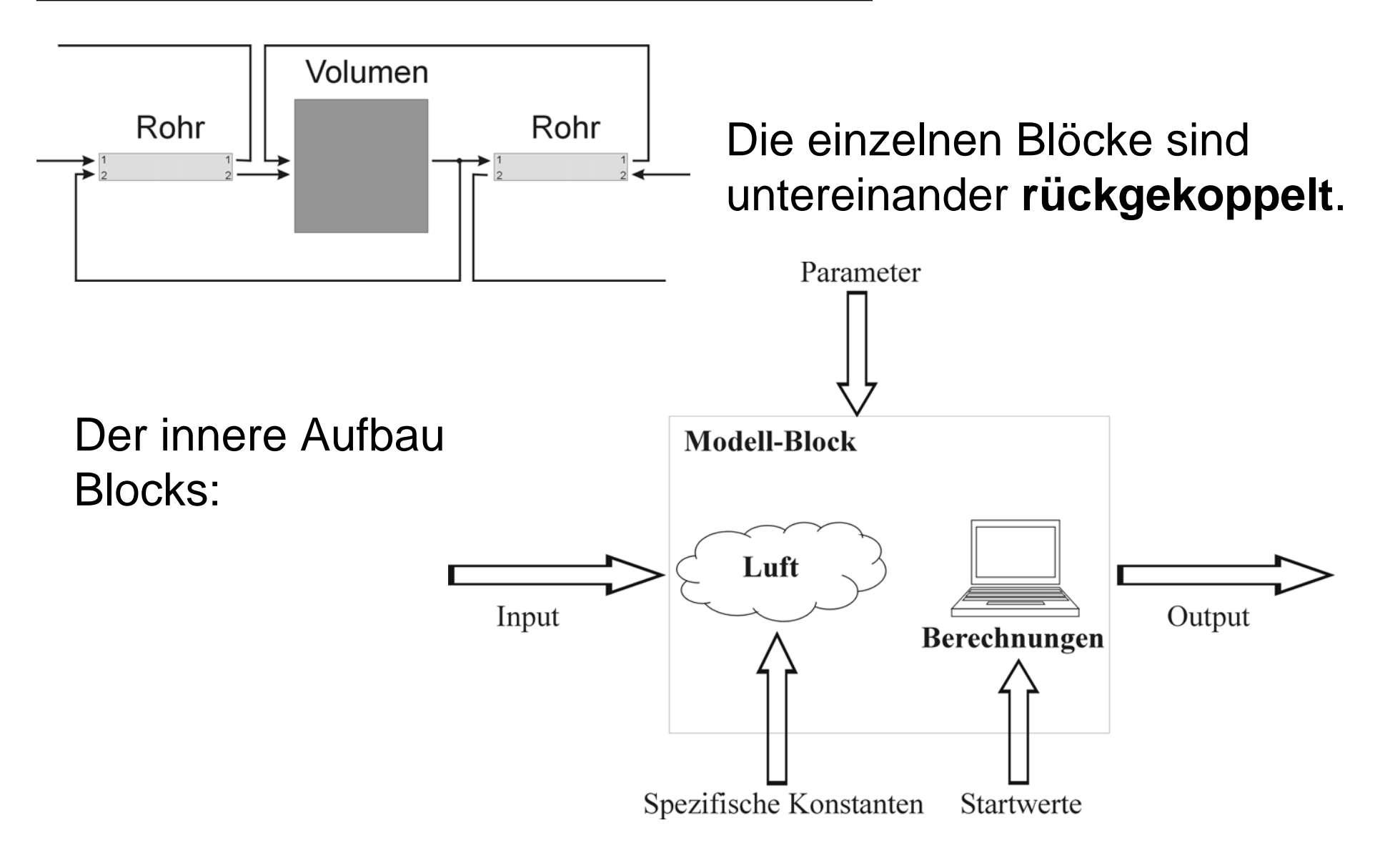

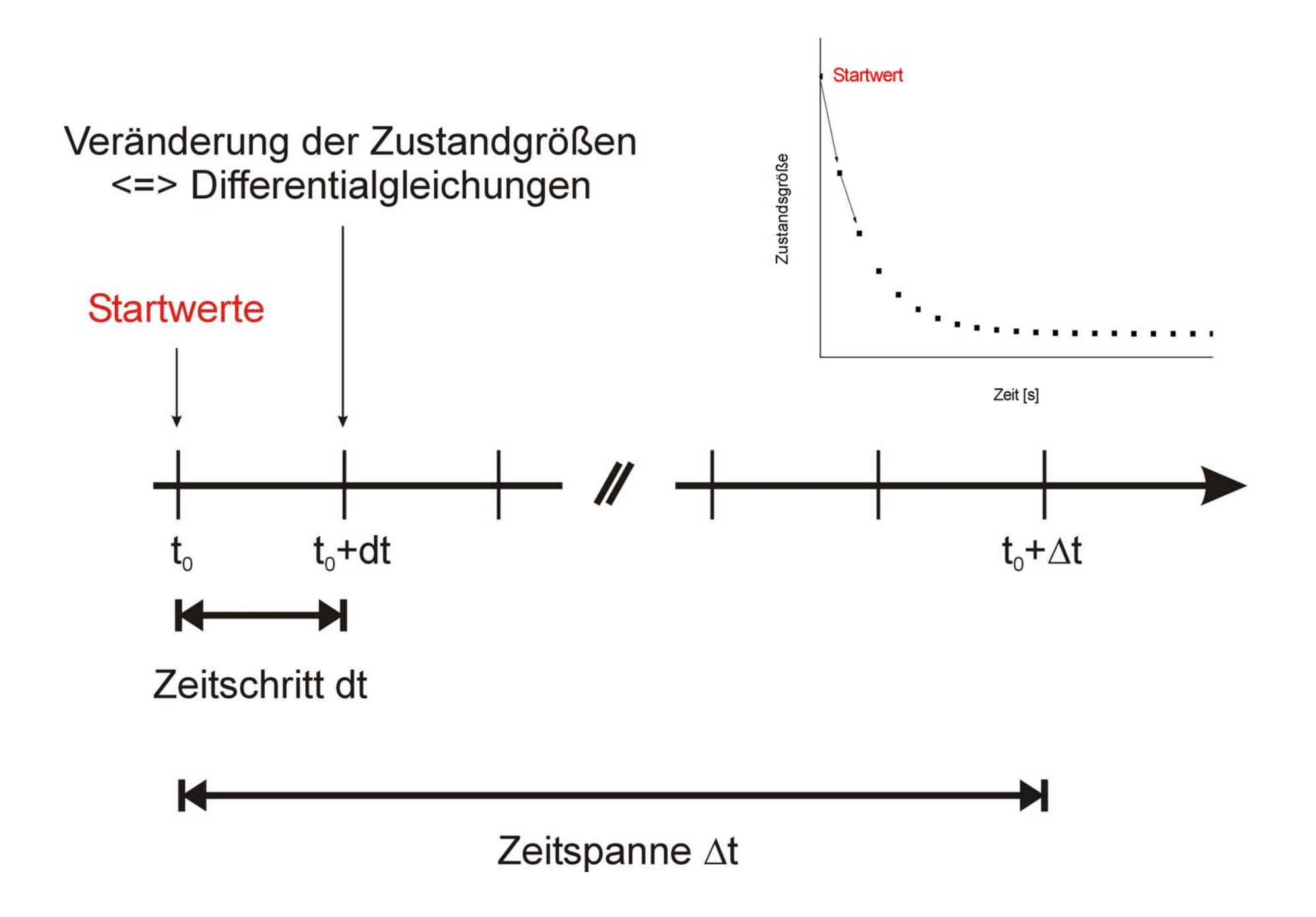

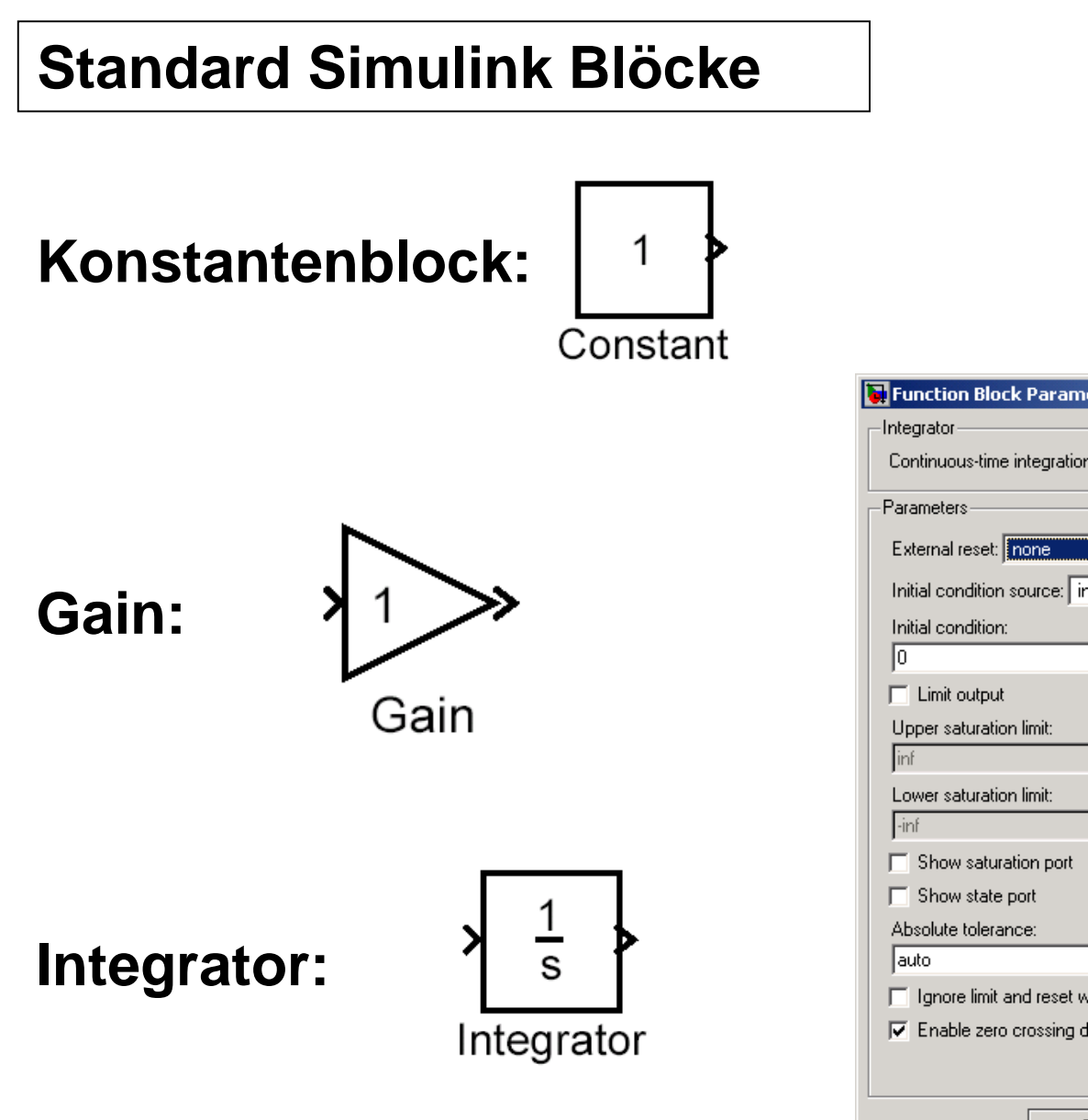

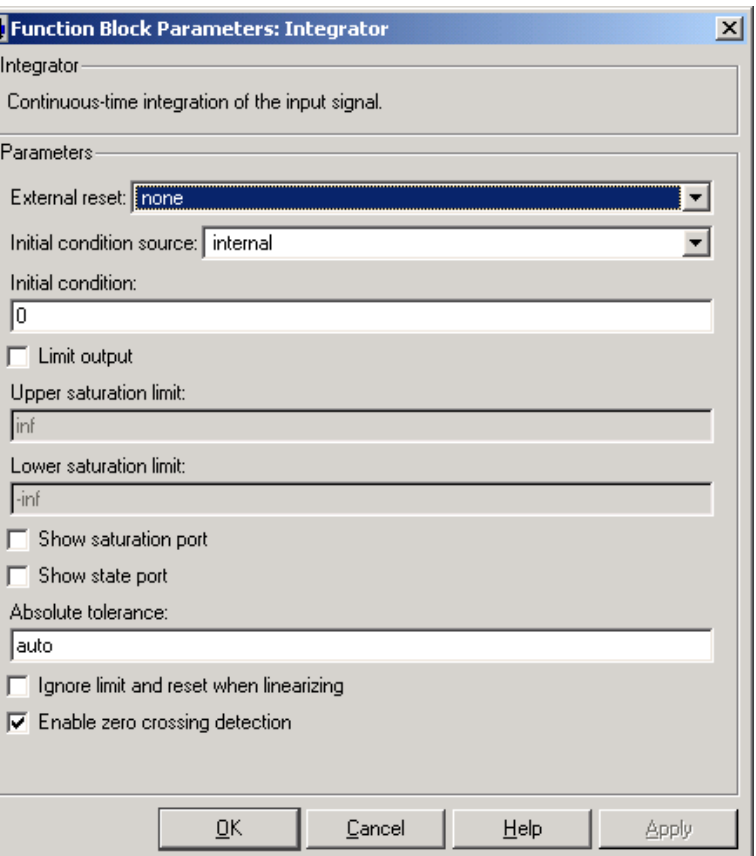

## **1. Modell**

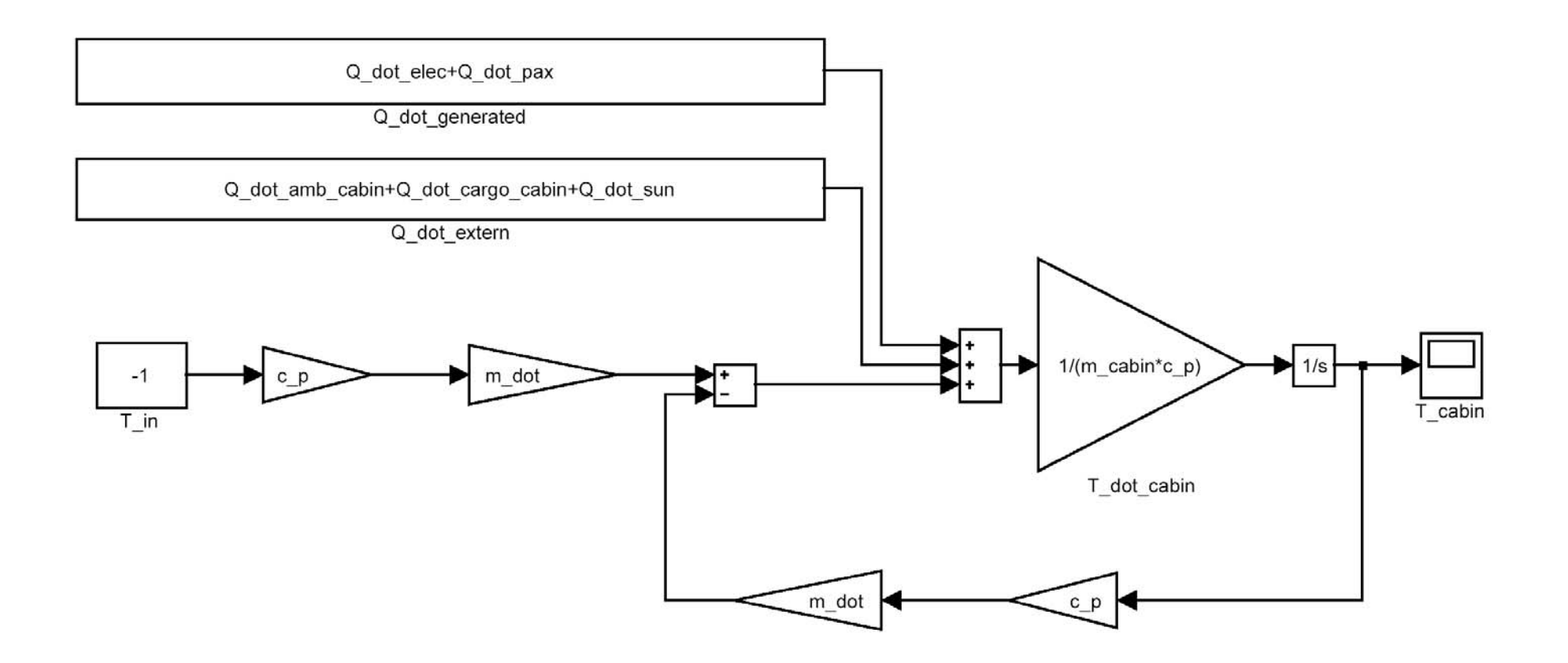

1. Modell

#### beschreibt ein System mit:

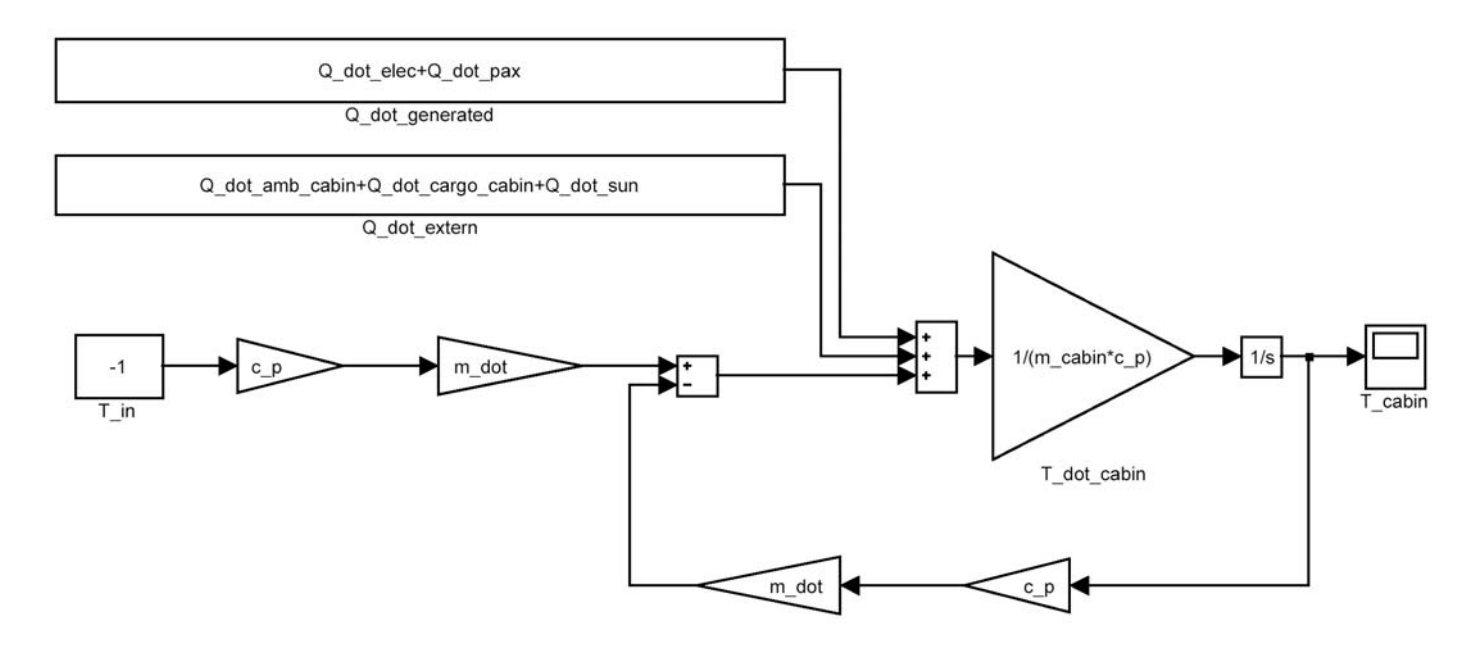

 $p(t)=\rho(t)=$ Const

Differentialgleichung:

$$
\frac{dT(t)}{dt} = \frac{1}{m_{cabin} c_p} \left[ Q_{dot} + m_{dot,in} c_p T_{in} - m_{dot,out} c_p T_{cabin} \right]
$$

#### **Die zugrunde liegende Differentialgleichung:**

$$
\frac{dT(t)}{dt} = \frac{1}{m_{cabin} c_p} \left[ Q_{dot} + m_{dot,in} c_p T_{in} - m_{dot,out} c_p T_{cabin} \right]
$$

Eingehende Massenfluß:  $m_{dot, in}$ 

Temperatur des eingehenden Massenfluß: *Tin*

Ausgehender Massenfluß:  $m_{dot,out}=m_{dot,in}=m_{dot}$ 

Differentialgleichung für ein einfaches Kabinenmodell

Gültig für ein System: *p(t)=*ρ*(t)=Const*

### **Definition der Parameter**

*Qdot,amb-cabin*: Q\_dot\_amb\_cabin=9500W *Qdot,cargo-cabin*: Q\_dot\_amb\_cabin=900W *Qdot,elec*: Q\_dot\_elec=10000W *Qdot,pax*: Q\_dot\_pax=22000W *Qdot,sun*: Q\_dot\_sun=7200W *V*: V=670m³ $m_{dot}$ : m\_dot=2kg/s *m<sub>cabin</sub>*: m\_cabin=759.88kg  $c_p$ : c\_p=1004J/kg K  $\hat{R}$ : R=287J/kg K Startwert  $T_{\text{cabin}}$ : *Tcabin*: T\_cabin\_initial=38°C=311.15K

**Zustand:** Das Flugzeug befindet sich am Boden. Die Außentemperatur beträgt 38°C. Flugzeug soll auf 24°C abgekühlt werden.

#### **Herleitung der Differentialgleichung**

**Ideale Gasgleichung:**  $p(\;t\;)=R\,\rho(\;t\;)\mathit{T}(\;t\;)\;$ 

Differentielle Form:

$$
\frac{dp(t)}{dt} = R \frac{d\rho(t)}{dt} T(t) + R \rho(t) \frac{dT(t)}{dt}
$$

**Massenbilanz:**

$$
\frac{dm(t)}{dt} = V \frac{d\rho(t)}{dt} m_{dot} = m_{dot,in} - m_{dot,out}
$$

# **Energiegleichung:**  $H(t) = U(t) + p(t)V$

Enthalpie = Innere Energie + Volumenarbeit

Differentielle Form: 
$$
\frac{dH(t)}{dt} = \frac{dU(t)}{dt} + \frac{dp(t)}{dt}V
$$

Die Enthalpie (Gesamtenergie) lässt sich schreiben als: =  $H(\,t\,)=m(\,t\,)\overline{c}_{\,p}\,T(\,t\,)$ 

$$
\Rightarrow \frac{dm(t)}{dt}c_p T(t) + m(t)c_p \frac{dT(t)}{dt} = \frac{dU(t)}{dt} + \frac{dp(t)}{dt}V
$$

## **2. Modell:** Idealisierte Kabine

#### Beschreibt ein System mit: *p(t)=Const (isobar)*

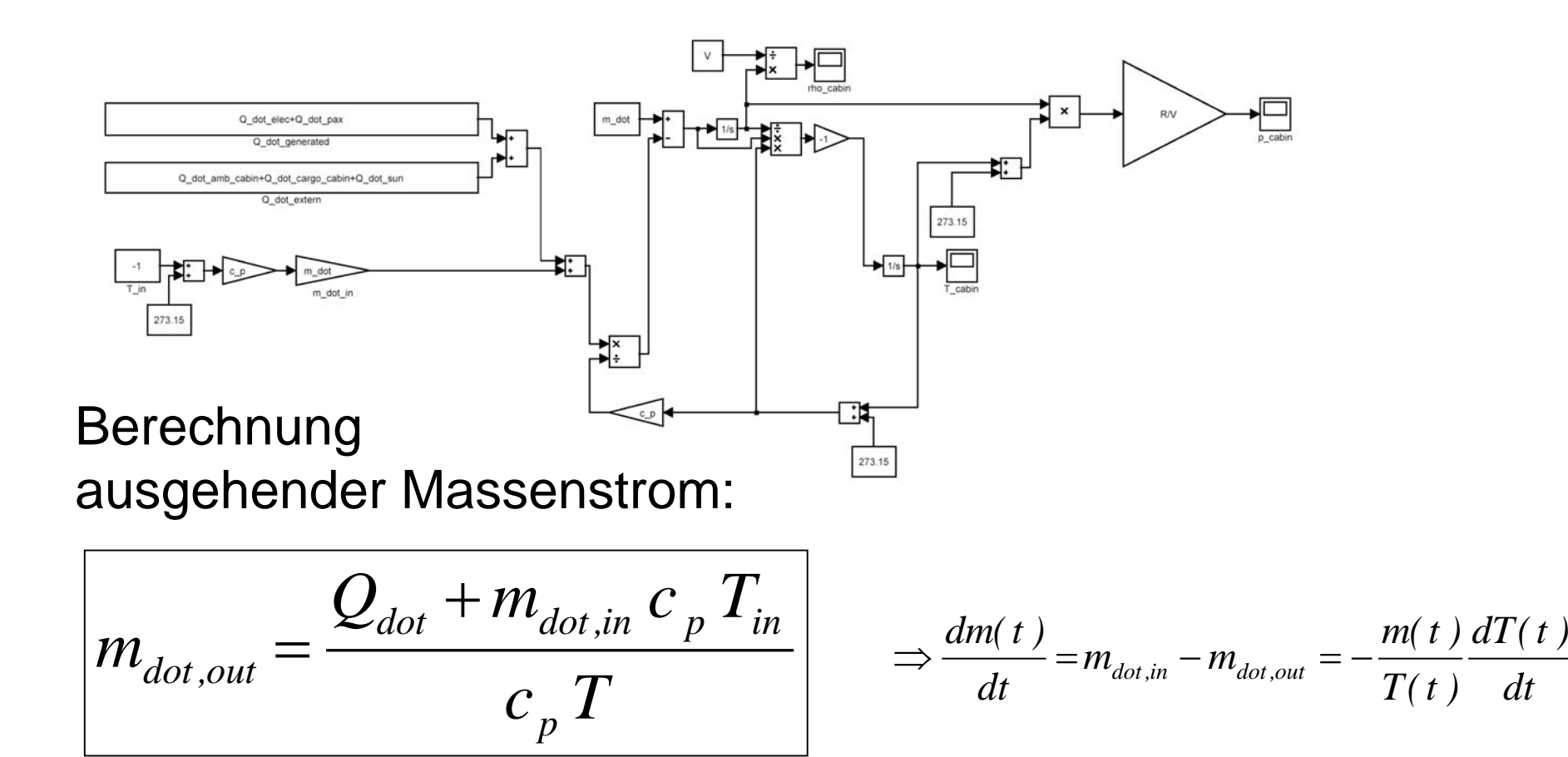

## **3. Modell**

Gültig für ein System: *p(t)=Const (isobar)*

$$
1. \frac{dm(t)}{dt}c_p T(t) + m(t)c_p \frac{dT(t)}{dt} = \frac{dU(t)}{dt} + \frac{dp(t)}{dt}V
$$
  
\n
$$
2. \frac{dp(t)}{dt} = R \frac{d\rho(t)}{dt} T(t) + R \rho(t) \frac{dT(t)}{dt}
$$
  
\n
$$
\Rightarrow \frac{dm(t)}{dt} = -\frac{m(t)}{T(t)} \frac{dT(t)}{dt} \Rightarrow \frac{dU(t)}{dt} = 0
$$
  
\n
$$
\Rightarrow m_{dot,out} = \frac{Q_{dot} + m_{dot,in} c_p T_{in}}{c_p T}
$$

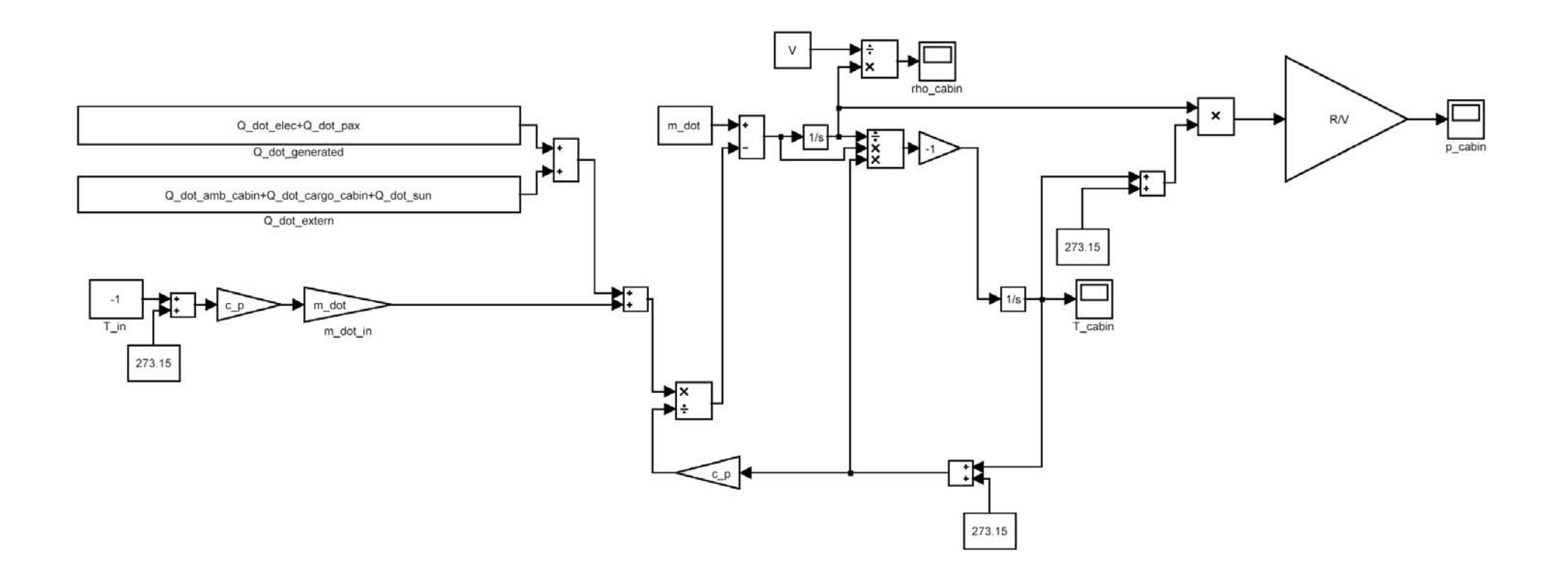

## **4. Modell: Allgemeines Volumen (kompressibel)**

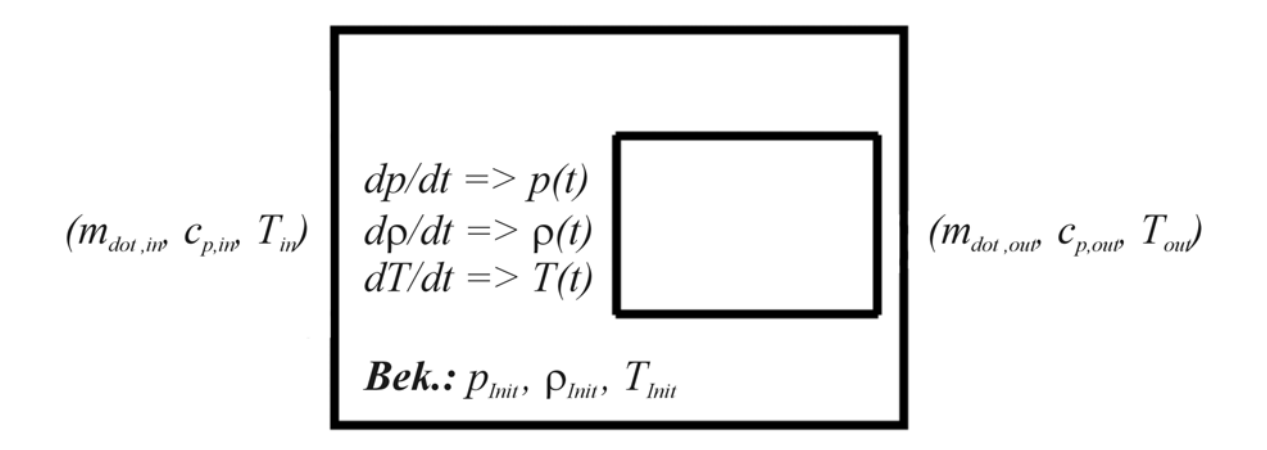

# **Zustandsgrößen:** *p(t),* ρ*(t) , T(t)*

**Parameter:***V=Const*

**Ideale Gasgleichung:**  $p(t)=R p(t)T(t)$ 

**Massenbilanz:**

$$
\frac{dm(t)}{dt} = V \frac{d\rho(t)}{dt} = m_{dot,in} - m_{dot,out}
$$

#### **Differentialgleichung Temperatur:**

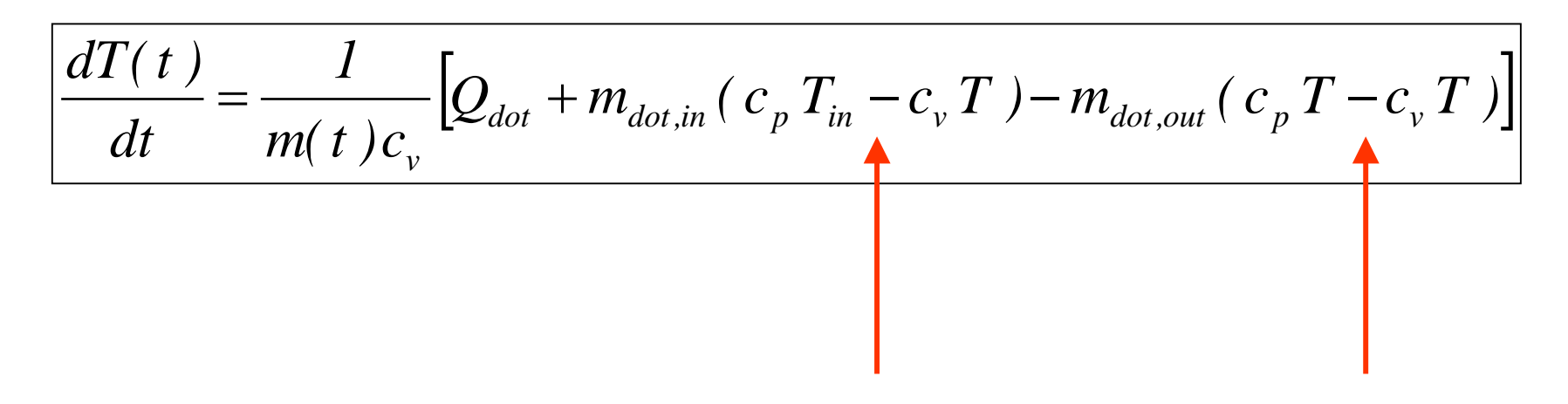

#### **Kompressibilität**

#### **Herleitung der Differentialgleichung**

 $\bf{E}$ nergiegleichung:  $H(\ t\,)$   $=$   $U(\ t\,)$   $+$   $p(\ t\,)V$ 

[Enthalpie = Innere Energie + Volumenarbeit]

*V*

Differentielle Form: 
$$
\frac{dH(t)}{dt} = \frac{dU(t)}{dt} + \frac{dp(t)}{dt}
$$

Die Enthalpie (Gesamtenergie) lässt sich schreiben als: =  $H(\,t\,)=m(\,t\,)\overline{c}_{\,p}\,T(\,t\,)$ 

$$
\Rightarrow \frac{dm(t)}{dt}c_p T(t) + m(t)c_p \frac{dT(t)}{dt} = \frac{dU(t)}{dt} + \frac{dp(t)}{dt}V
$$

**Änderung Innere Energie:**  $\frac{dU(t)}{dt} = Q_{dot} + m_{dot,in} c_p T_{in} - m_{dot,out} c_p T$ 

## Allgemeines Volumen (kompressibel)

$$
1. V \frac{dp(t)}{dt} = R \frac{dm(t)}{dt} T(t) + R m(t) \frac{dT(t)}{dt}
$$
  

$$
2. \frac{dm(t)}{dt} = V \frac{d\rho(t)}{dt} m_{dot} = m_{dot, in} - m_{dot, out}
$$
  

$$
3. \frac{dm(t)}{dt} c_p T(t) + m(t) c_p \frac{dT(t)}{dt} = \frac{dU(t)}{dt} + \frac{dp(t)}{dt} V
$$

$$
\Rightarrow \frac{dT(t)}{dt} = \frac{1}{m(t)c_v} \Big[ Q_{dot} + m_{dot,in} (c_p T_{in} - c_v T) - m_{dot,out} (c_p T - c_v T) \Big]
$$

**5. Modell:** Druckausgleich, Stömungswiderstand

**Druckenergie** <sup>⇔</sup> **Kinetische Energie**

$$
\Delta p(t) = |p_1 - p_2| = \frac{\rho}{2}v^2
$$

*v:* Strömungsgeschwindigkeit

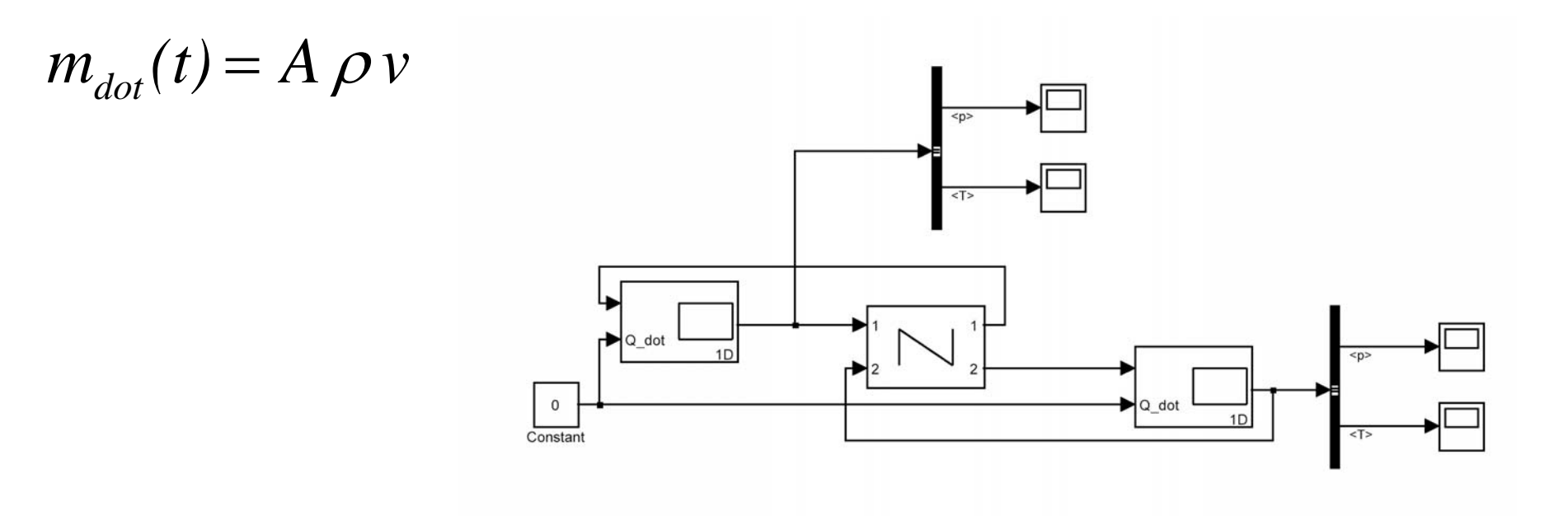

# **Strömungswiderstand**

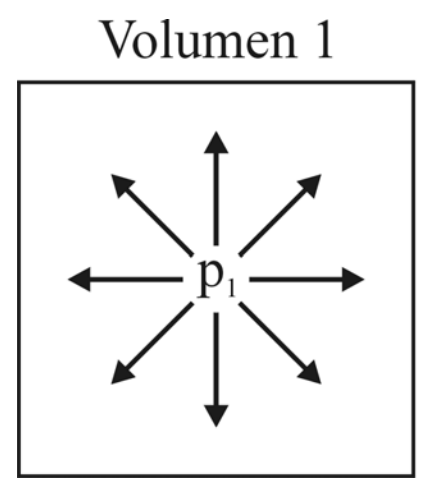

Strömungswiderstand

Strömung:  $p_1 > p_2$ 

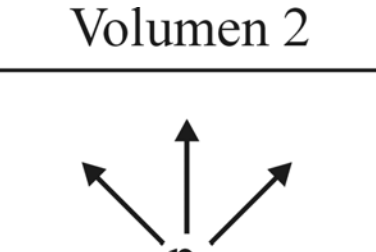

**Druckenergie**  ⇔ **Kinetische Energie**

$$
p_{\text{dyn}} = |p_1 - p_2| = \frac{\rho}{2} \,\mathrm{v}^2
$$

<sup>v</sup>*:* Strömungsgeschwindigkeit

**Berechnung Massenstrom**

 $v_{\rm dot}(\mathsf{t}) = A \, \rho \, \mathrm{v}$  $m_{\text{dot}}(t) = A \rho$ 

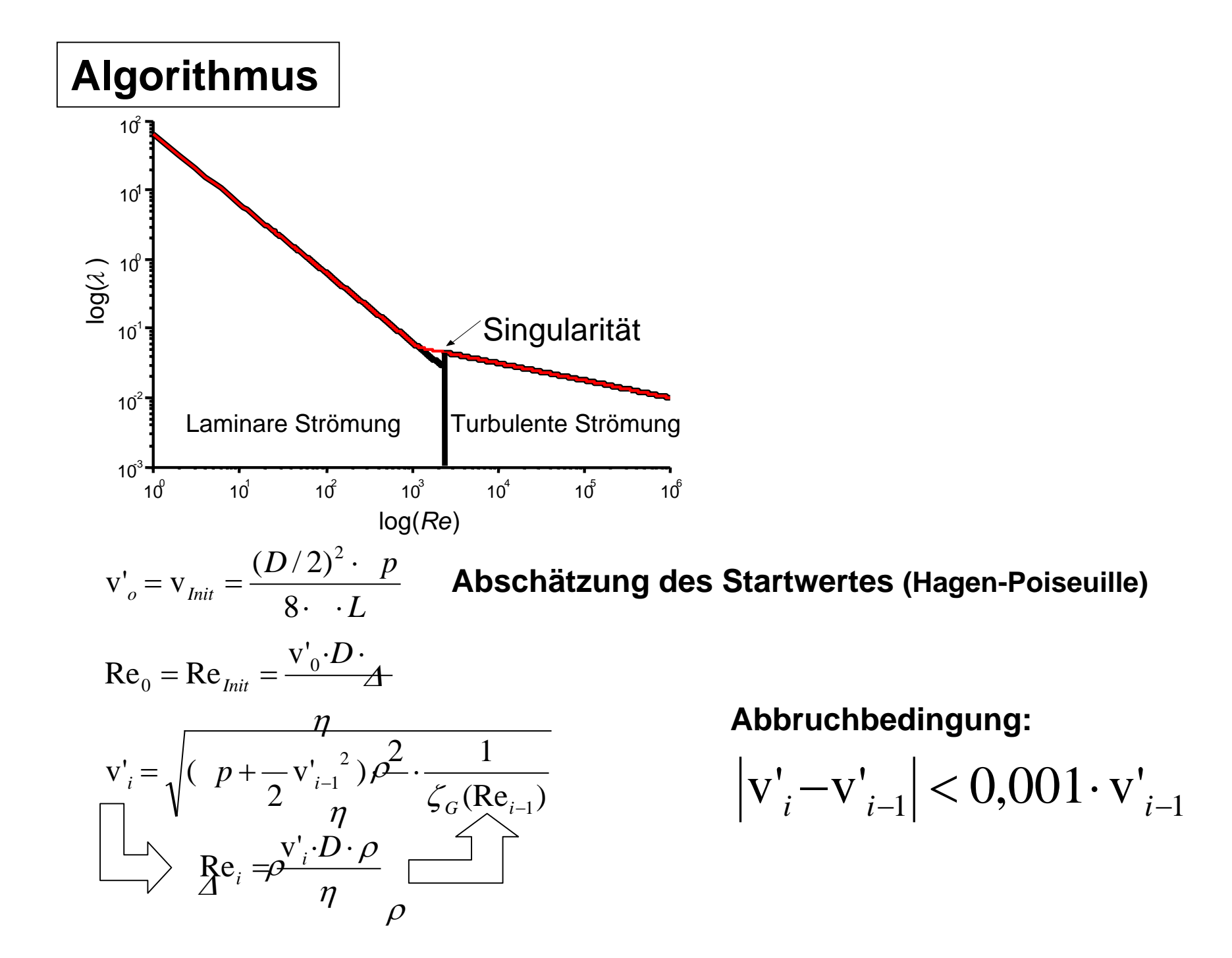

## **Allgemeiner Strömungswiderstand**

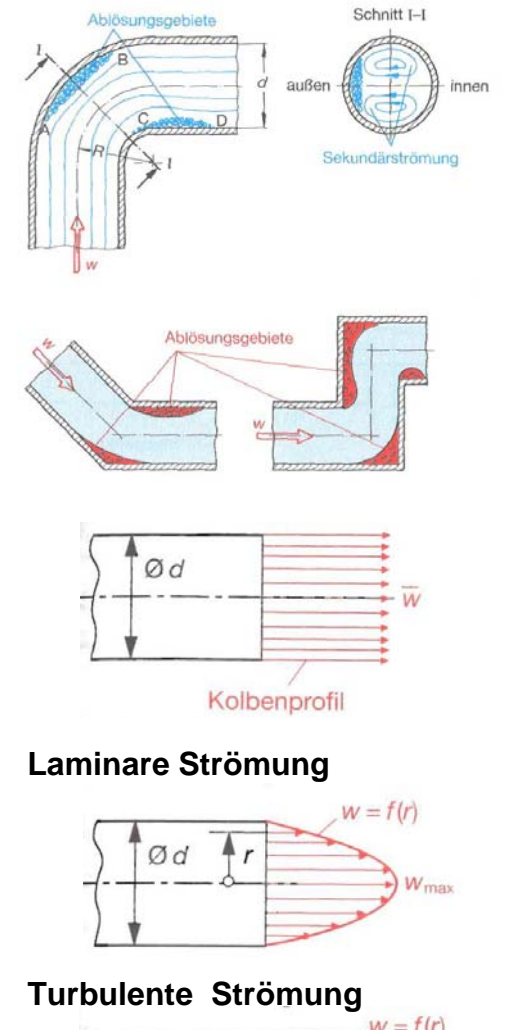

 $W = f(r)$  $\emptyset$ d  $\lq r$  $W_{\text{max}}$ 

ζ

**Widerstandsbeiwerte durch Rohreinbauten bzw. Richtungsänderungen:**

$$
p(t) = |p_1 - p_2| = \zeta \frac{\rho}{2} v^2
$$

**Zeta-Wert**

**Widerstandsbeiwerte durch Reibung:**

$$
p(t) = (1 + \zeta_s) \frac{\rho}{2} v^2
$$

$$
_{S} = \lambda(\text{Re}) \frac{L}{D}, \text{Re} = \frac{\text{v D}}{\nu}
$$

#### Allgemeiner Strömungswiderstand

**Es gilt:** 
$$
\Delta p(t) = f(V_{dot}) = \tilde{f}(m_{dot})
$$

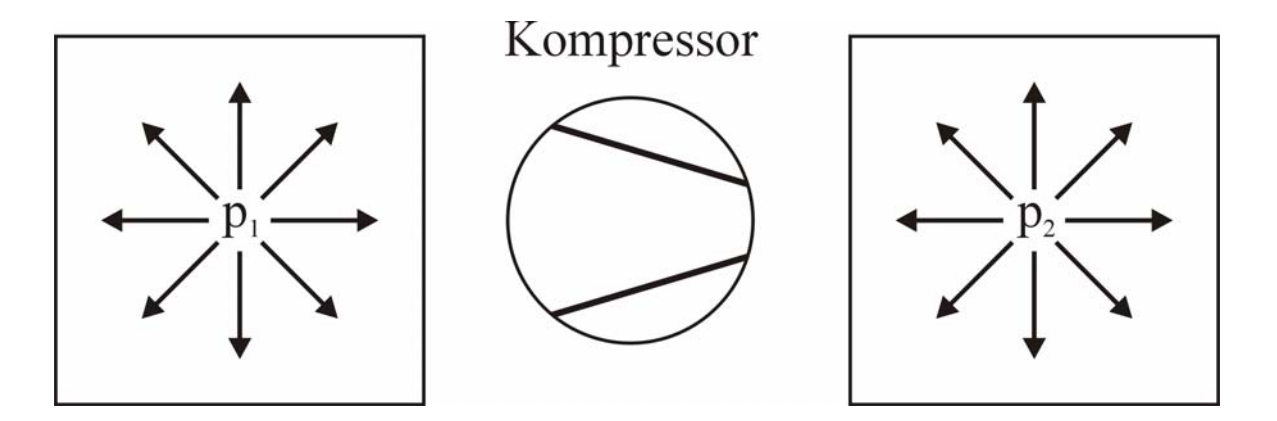

#### **Isentrope Zustandsgleichung:**

$$
\frac{p_1}{p_2} = \left(\frac{\rho_1}{\rho_2}\right)^{\kappa} = \left(\frac{T_1}{T_2}\right)^{\frac{\kappa}{\kappa-1}}, \kappa = \frac{c_p}{c_v} = 1.4
$$

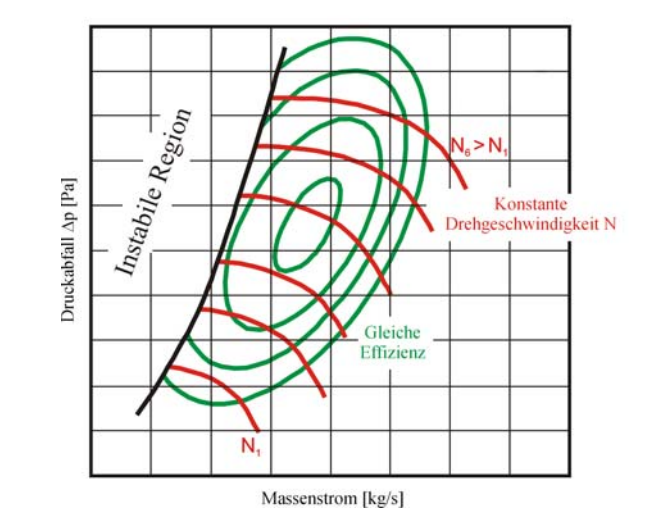

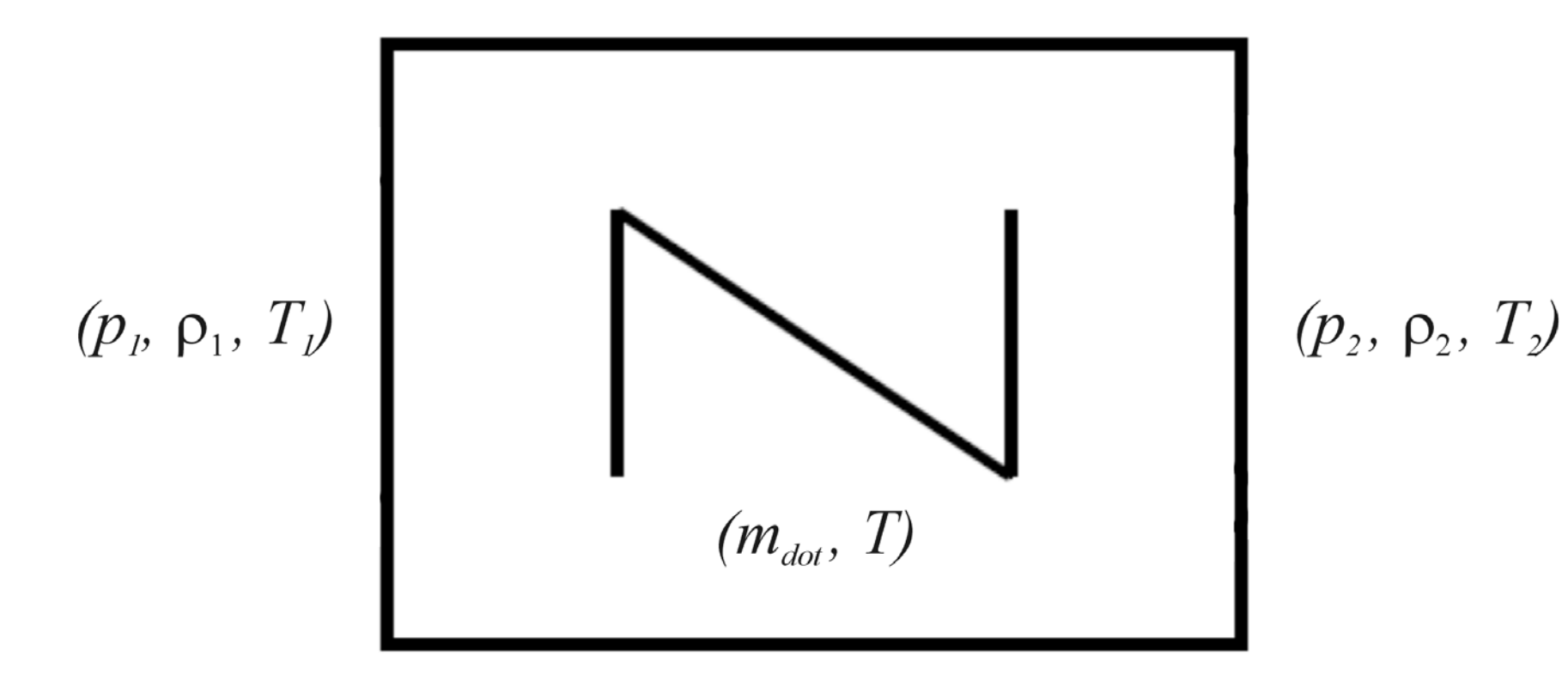

## **Zustandsgrößen:** *mdot(t),*  ρ*(t) , T(t)*

**Parameter:**

 *Durchmesser: D Länge: L Zeta-Wert:* ζ

# **Allgemeine Wärmewiderst änd e**

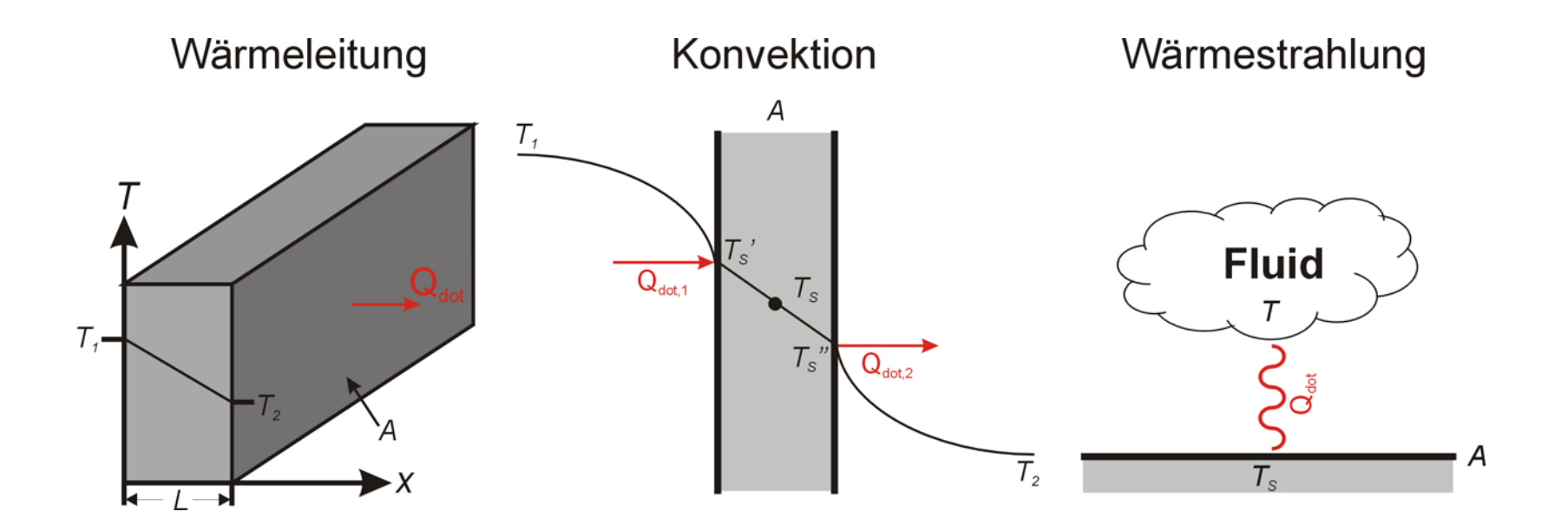

 **Wärmeleitung: Konvektion:**

$$
Q_{dot}^{Cond} = \lambda A \frac{T_1 - T_2}{L}
$$
  
\n
$$
Q_{dot,1}^{Conv} = A (T_s' - T_1), Q_{dot,2}^{Conv,2} = \alpha A (T_s' - T_2)
$$
  
\n
$$
\frac{dT_s(t)}{dt} = \frac{1}{mc} (Q_{dot,1}^{Conv} - Q_{dot,2}^{Conv})
$$

 $\boldsymbol{W}$ ärmestrahlung:  $\boldsymbol{\mathcal{Q}}_{\scriptscriptstyle dot}^{\scriptscriptstyle \; Rad} = \ \ \cdot \boldsymbol{\sigma} \cdot A \cdot (T_{\scriptscriptstyle S}^{\scriptscriptstyle \; 4} - T^4)$ 

Vorlesung AFS, 13.06.2007 19

## **Wärmetauscher:** Dynamisch

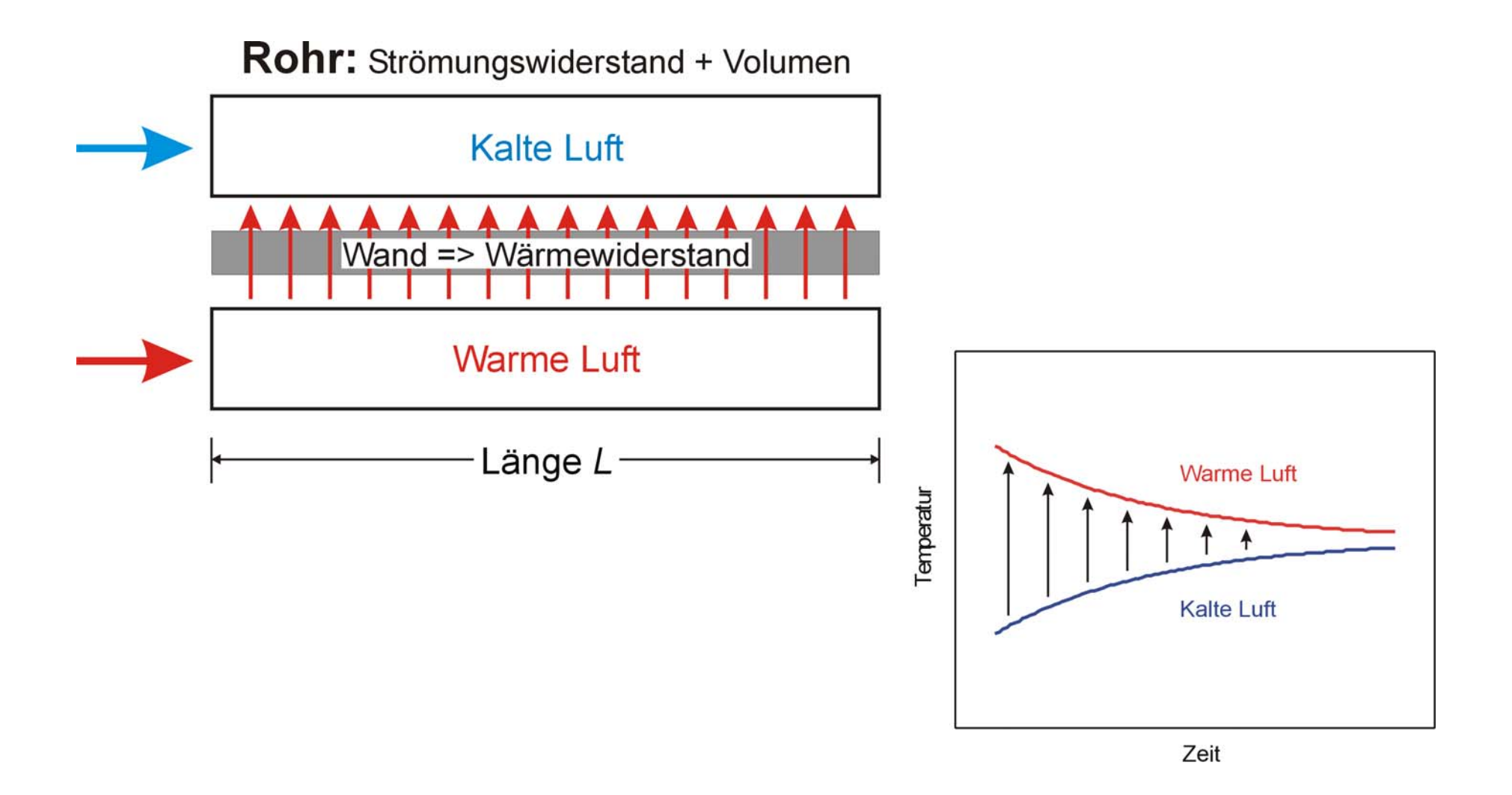